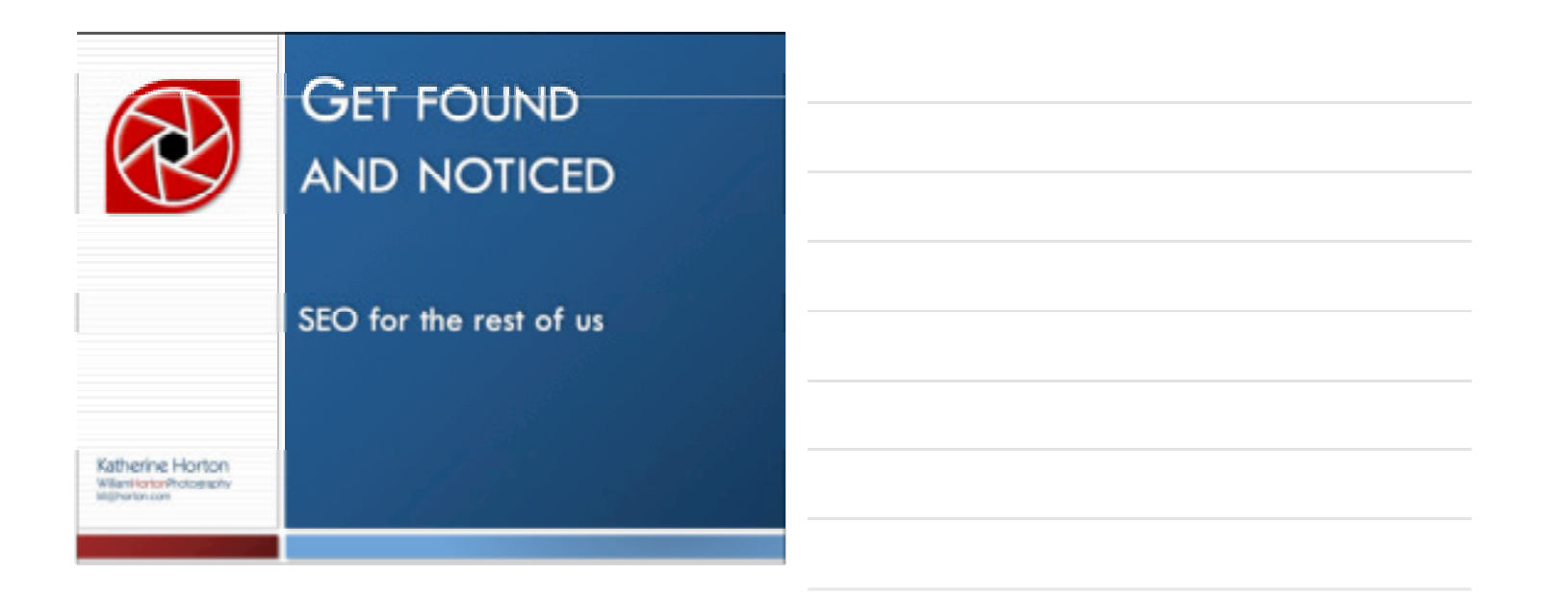

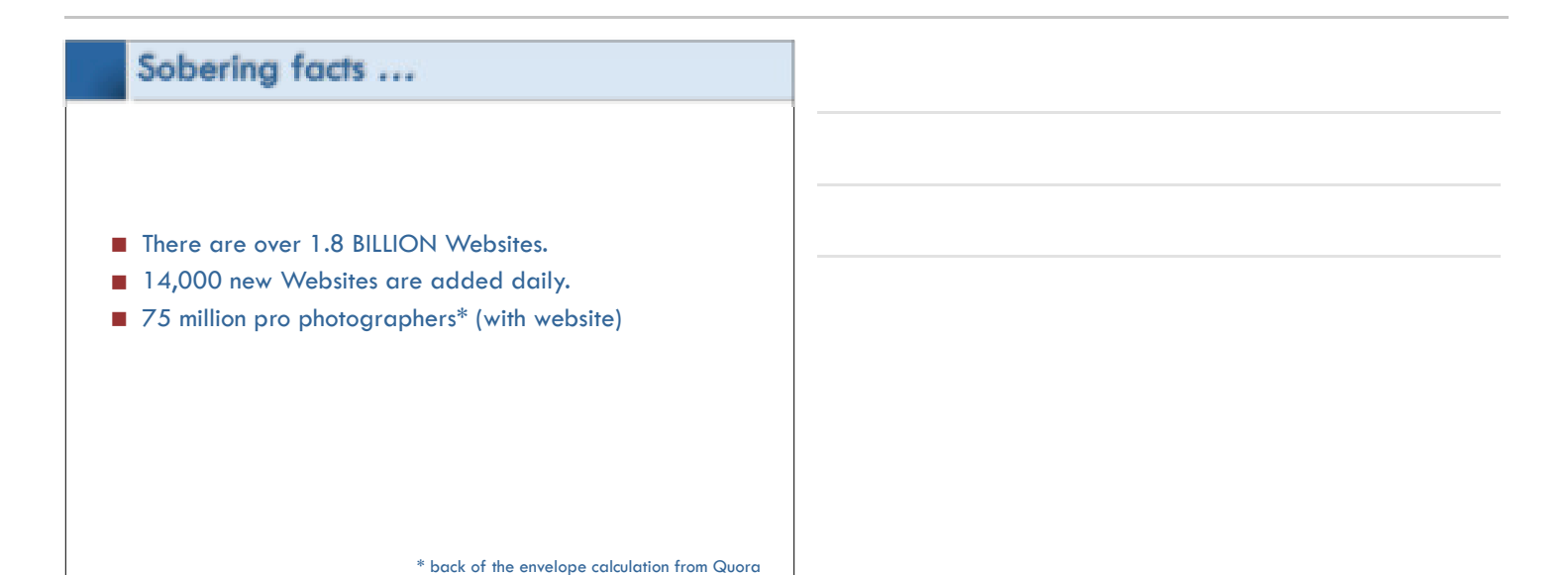

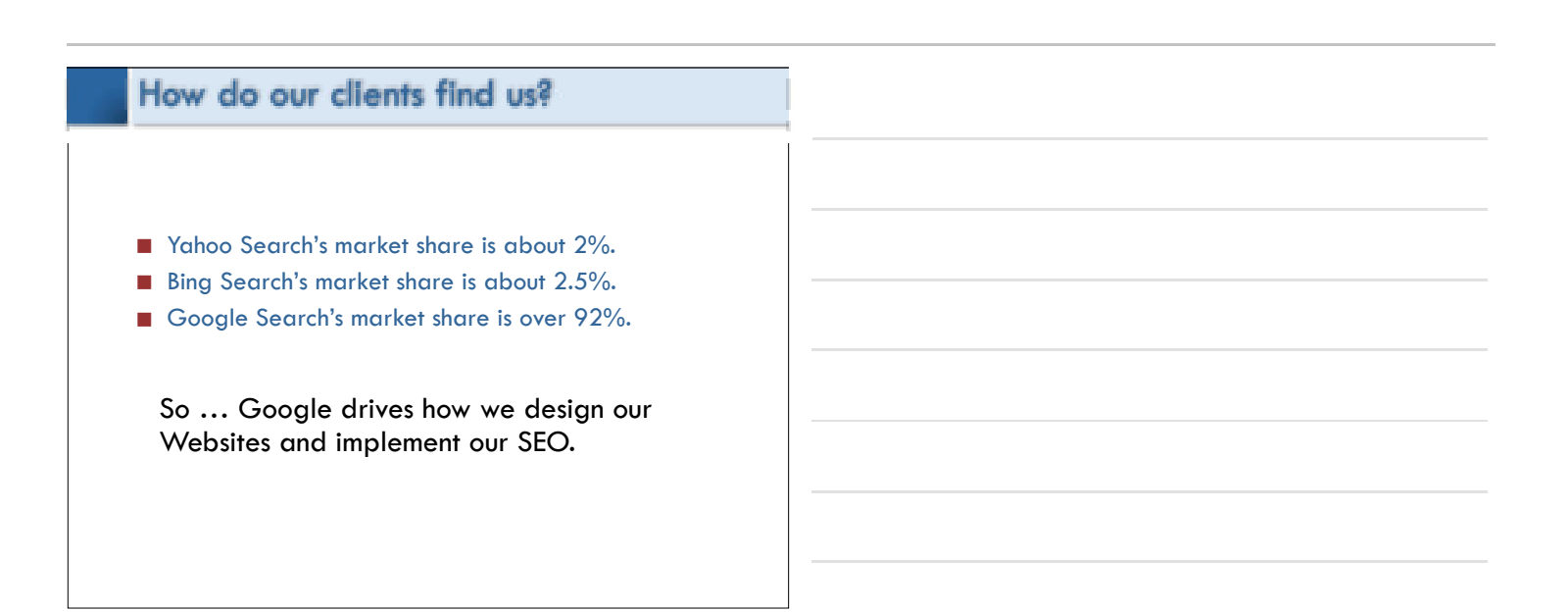

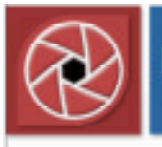

# Let's do a search

A photo editor wants a sunrise photo of Red Canyon in Colorado National Monument for a guidebook cover.

sunrise red canyon colorado national monument grand junction

#### **NOW! TOWARD THERE IS BE SHOWED.**

Sumina, Sumari - Fanisa at Colorado National Monument, Piulia, CO<br>- National Sumina, Colorado National Monument - Colorado National Monument - Colorado National Monument<br>- Colorado National Monument - Colorado National Mo

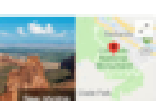

Soak Up the Sun (PlantSets) in Snand Junction | Visit Grand Junction ...  $\label{eq:R1} \begin{minipage}[t]{0.0\textwidth} \begin{minipage}[t]{0.0\textwidth} \begin{itemize} {\bf 1.0\textwidth} \begin{itemize} {\bf 1.0\textwidth} \begin{itemize} {\bf 1.0\textwidth} \begin{itemize} {\bf 1.0\textwidth} \begin{itemize} {\bf 1.0\textwidth} \begin{itemize} {\bf 1.0\textwidth} \begin{itemize} {\bf 1.0\textwidth} \begin{itemize} {\bf 1.0\textwidth} \begin{itemize} {\bf 1.0\textwidth} \begin{itemize} {\bf 1.0\textwidth} \begin{itemize} {\bf 1.0\textwidth} \begin{item$ 

 $\alpha$  model and "model at Carlorada" Walkonal Wayne,<br/>model is disclosed as one of the second term of the second and the second term of<br/>intervals of the second term of the second term of the second term of<br/>and t

Sunnia over the Colorado National Monument, Crand Junction, CO ...  $\label{eq:3.1} \frac{1}{2} \int_{\mathbb{R}^3} \frac{1}{\sqrt{2}} \int_{\mathbb{R}^3} \frac{1}{\sqrt{2}} \int_{\mathbb{R}^3} \frac{1}{\sqrt{2}} \int_{\mathbb{R}^3} \frac{1}{\sqrt{2}} \int_{\mathbb{R}^3} \frac{1}{\sqrt{2}} \int_{\mathbb{R}^3} \frac{1}{\sqrt{2}} \int_{\mathbb{R}^3} \frac{1}{\sqrt{2}} \int_{\mathbb{R}^3} \frac{1}{\sqrt{2}} \int_{\mathbb{R}^3} \frac{1}{\sqrt{2}} \int_{\mathbb$  $\frac{1}{2}$  and  $\frac{1}{2}$  . encomena aperista<br>mpeg pole fritre

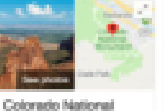

ı

Mananeut.

Massachusetten, Sanch<br>1916 – Liberty Scholarspieler<br>Schweizer in der Stern Stern

Franchischer Controller († 1888)<br> 1879 - Paul Leonten, amerikansk filosof († 1838)<br> 1880 - Paul Leonten, amerikansk filosof († 1839)<br> 1889 - Paul Leonten, amerikansk filosof<br> 1880 - Paul Leonten, amerikansk filosof<br> 1880 pata ank<br>Patrick Bar<br>Patrick Africa<br>Patrick B

Although Montre, St. Period CO 60021 contras membrancas<br>Norte Sportis como:<br>Nostas de Maria (1911)

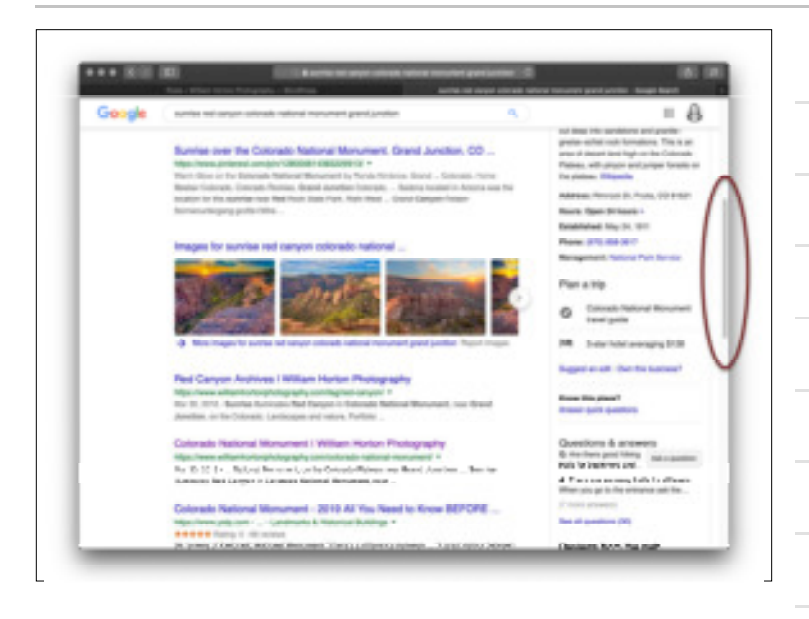

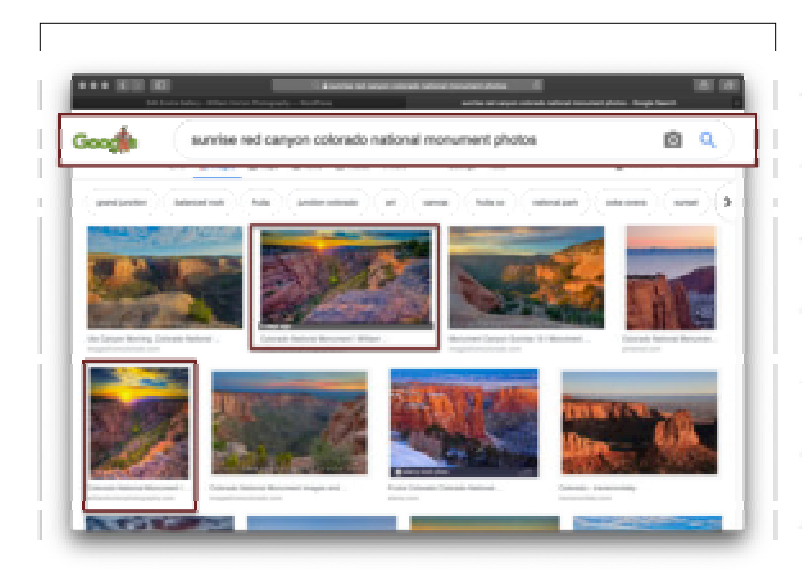

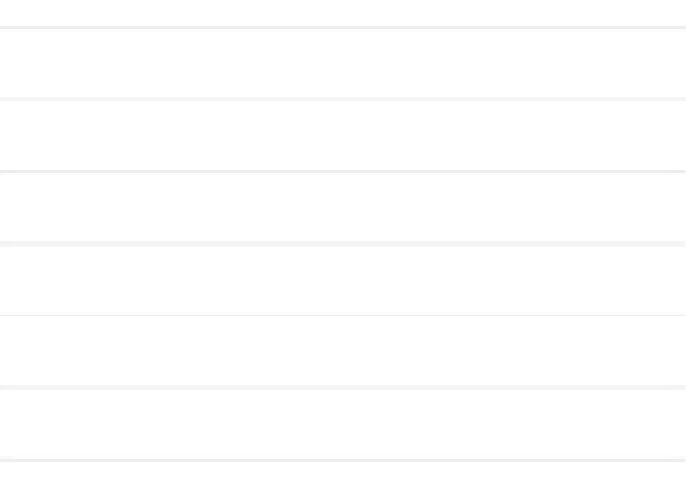

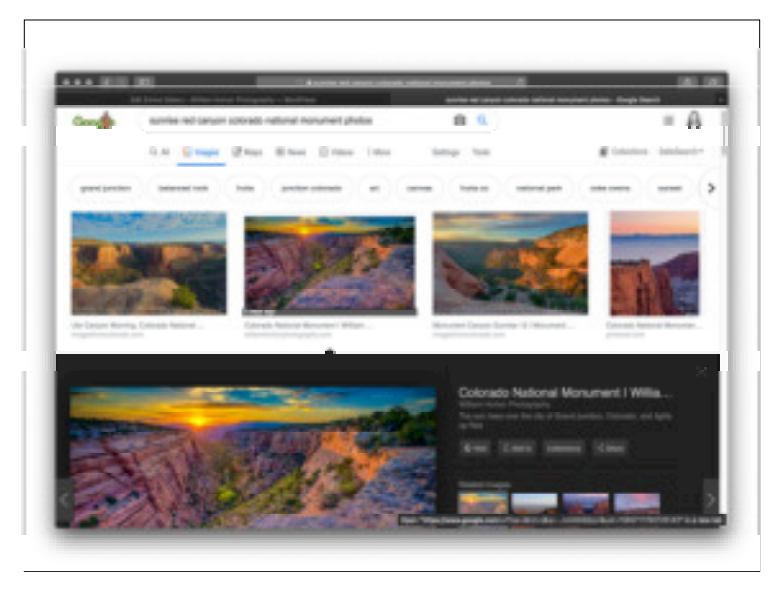

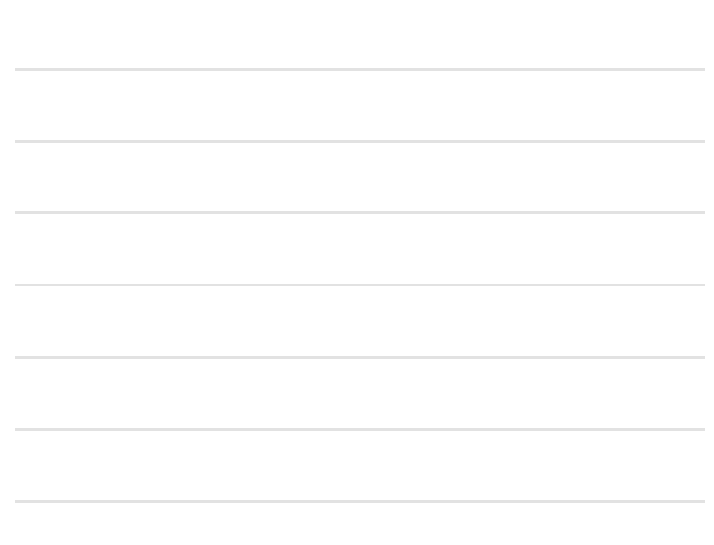

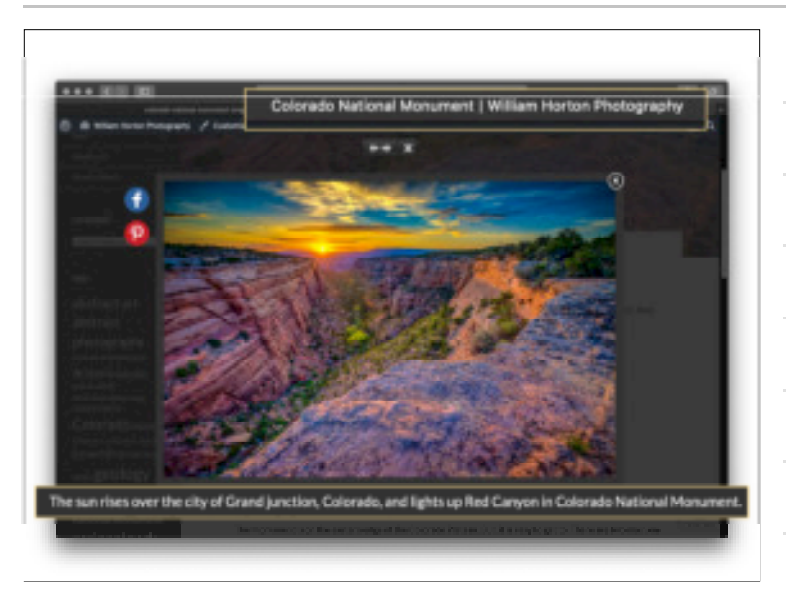

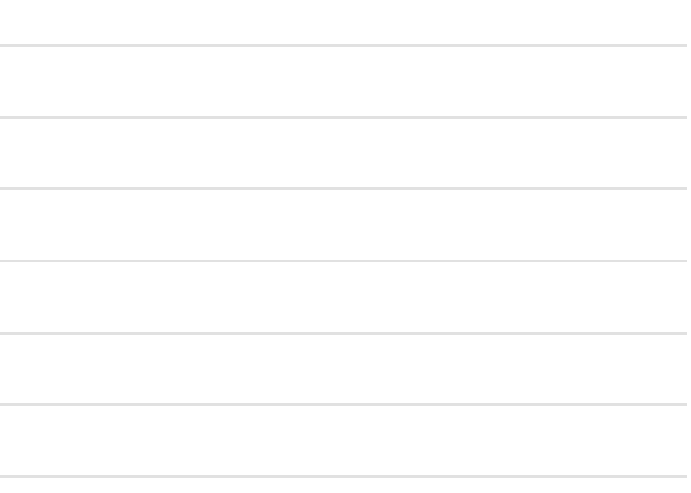

#### What is the take-away?

Identify the terms people will use to find your post and use those terms throughout your content.

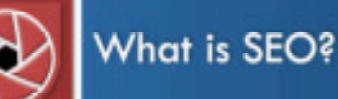

AKA: Search Engine Optimization

### Search Engine Optimization is ...

SEO is a methodology to improve the ranking of Web content in the search results of Google or other search engines.

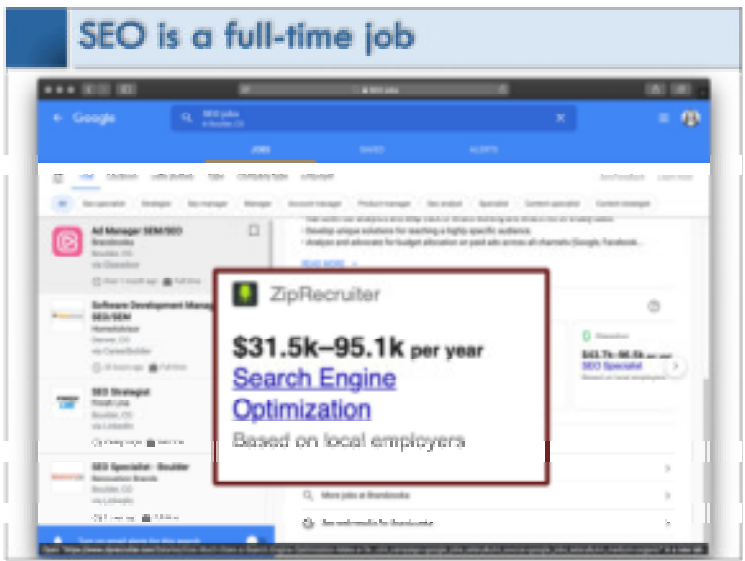

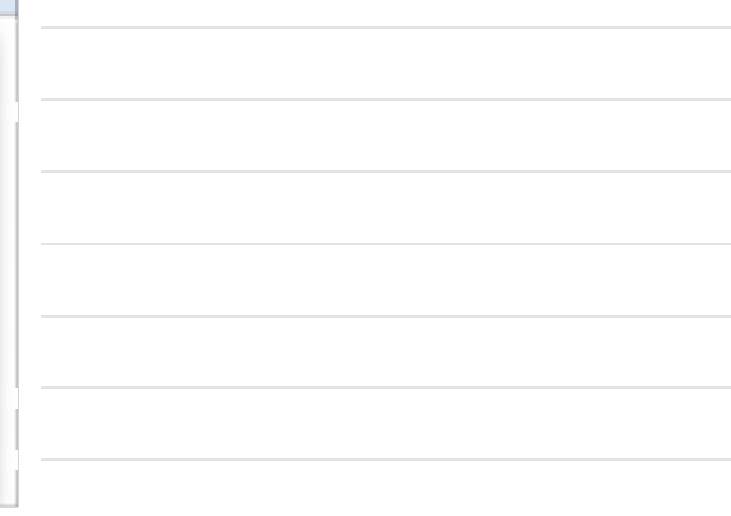

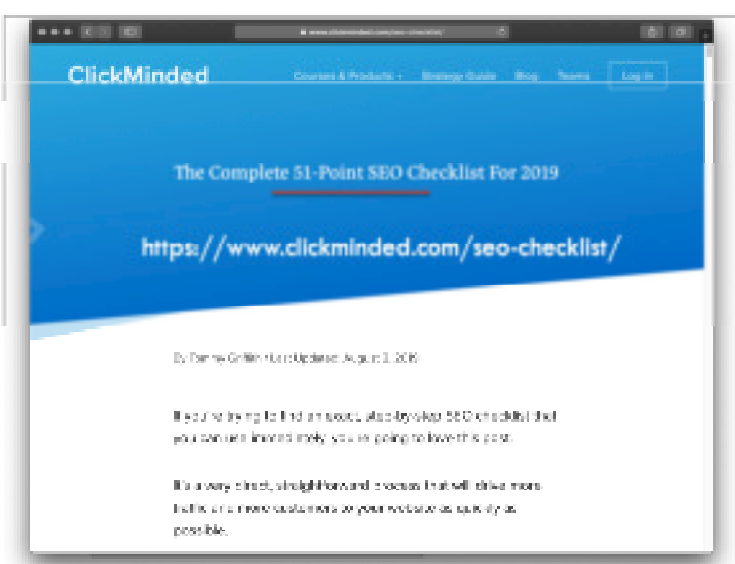

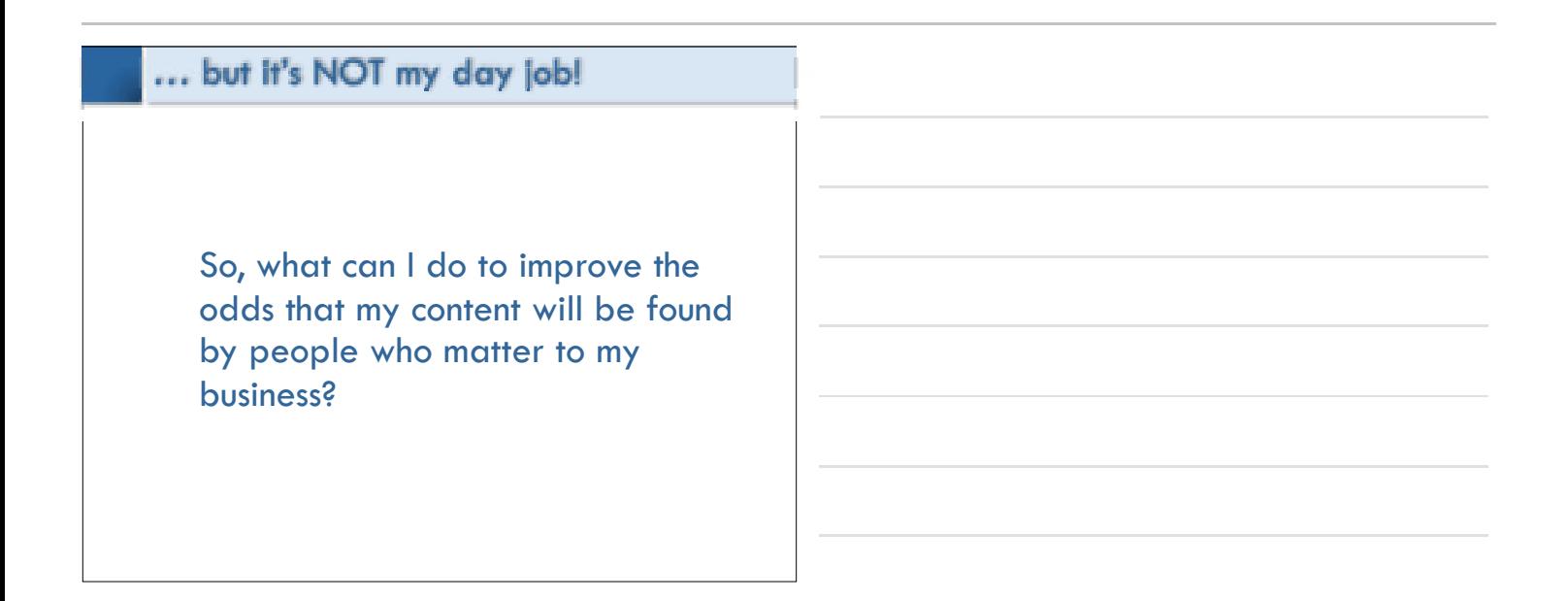

#### You should concentrate on ...

- **SEO copywriting**, using effective keywords and phrases throughout your content and structure it for easy comprehension.
- **Handcrafted metadata** for *all* your content that is both complete and enticing.
- **Up-to-date XML sitemap** for all posts and pages you want found by Google.
- **Mobile-friendly content** that displays seamlessly on *any* device.

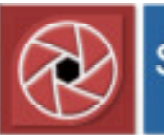

# **SEO** copywriting

Optimizing the written word

#### **SEO** copywriting elements

That is, what does Google look at when their bots evaluate a page?

- Title
- Headings
- Outbound links (to other Internet sites and other pages within your site)
- Inbound links (from within your site and from other sites)
- Active voice
- Simple sentences
- Length of text

#### Start with your keyphrase

Before you start writing content, list the search terms and synonyms you think people will use to find your content.

Do a search using your terms and see what comes up.

Refine.

### The title

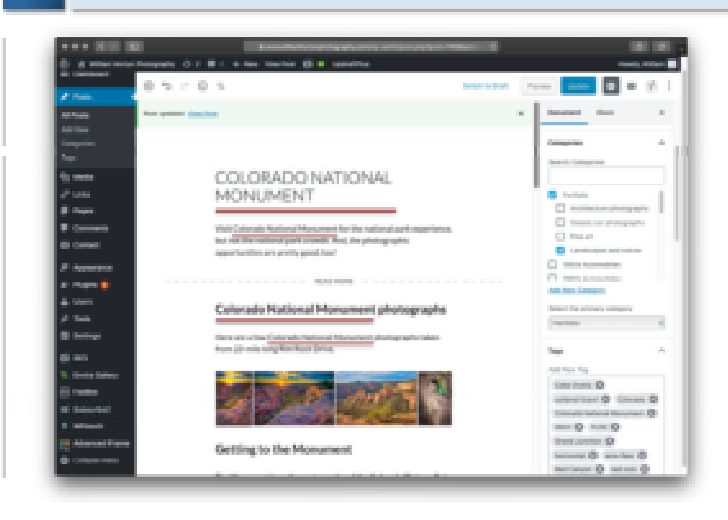

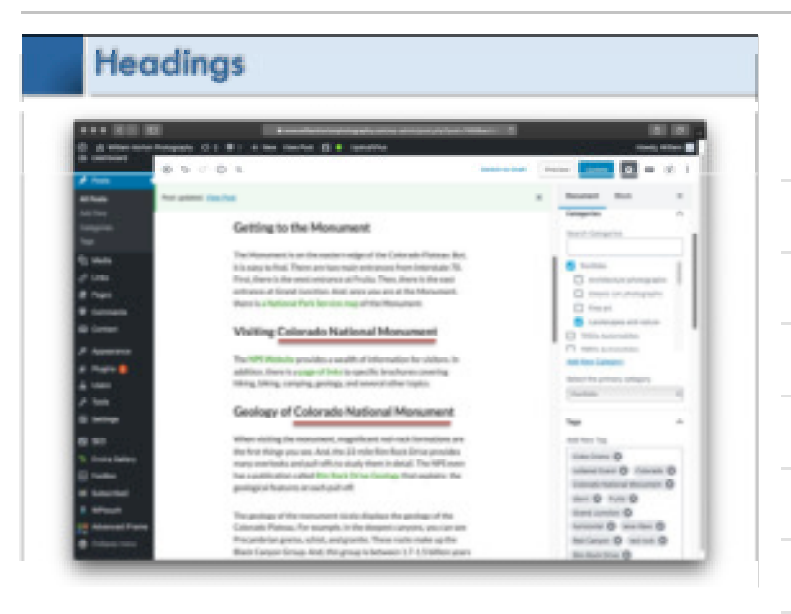

#### Outbound links to Internet sources

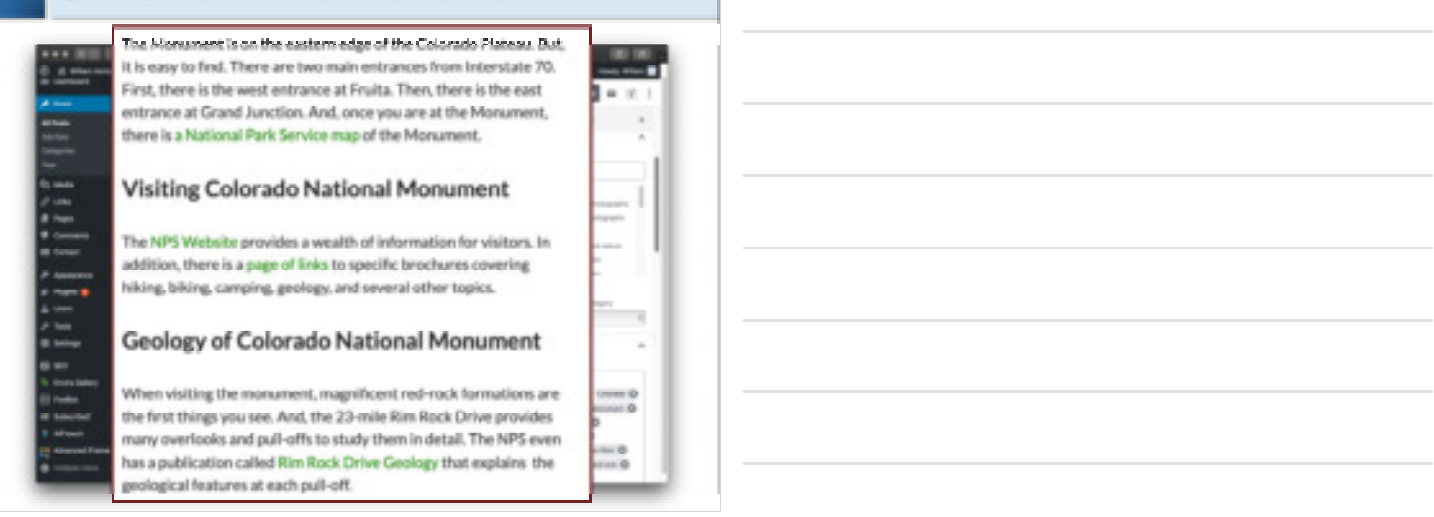

#### Outbound links to other site pages

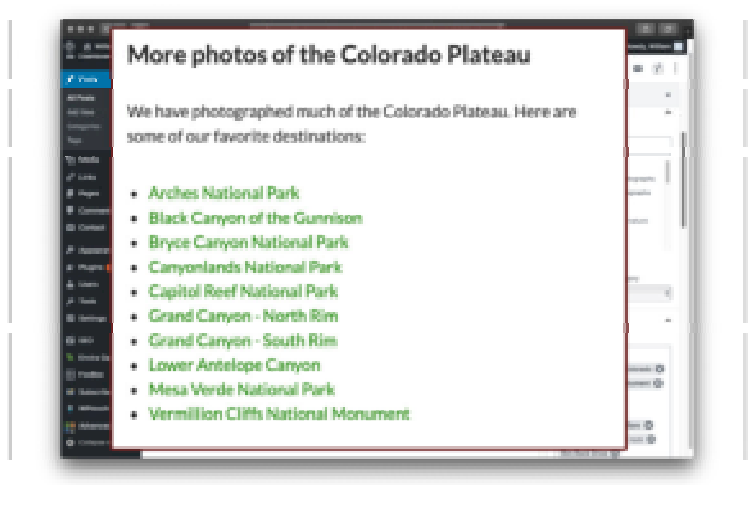

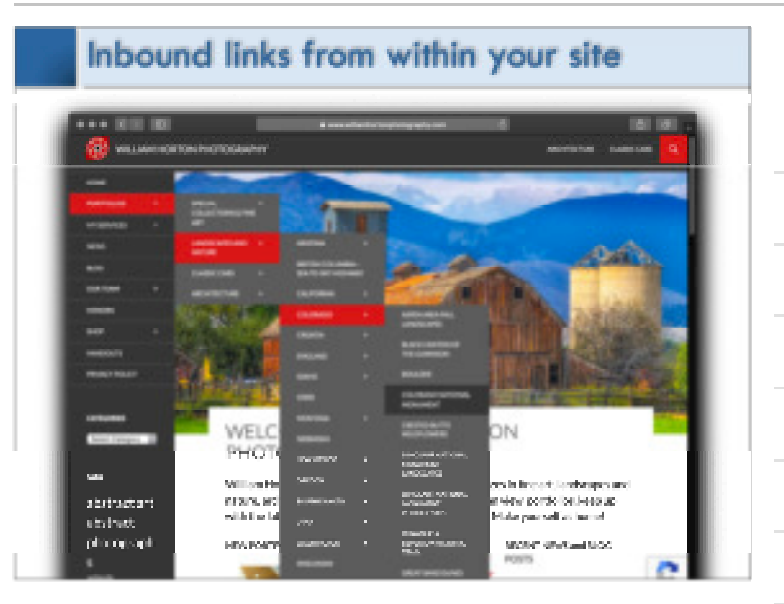

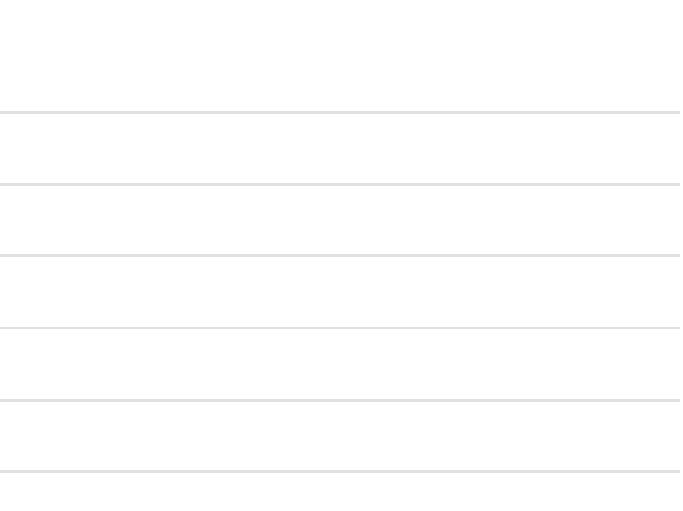

The following screenshots show a plug-in I use to help me analyze my writing style and enter metadata.

Yoast SEO Premium from: www.yoast.com

# **Writing style**

#### Readability analysis

#### Analysis results @

 $\sim$  -improvements (2).

· Sentence length: Great!

Elesch Reading Ease: The copy scores 56.5 in the test, which is considered fairly difficult to read. Try to make shorter sentences to improve readability. Transition words: Only 20.9% of the sentences contain transition words, which is  $\circ$ not enough. Use more of them.  $\sim$  . Good results (6): Passive voice: You're using enough active voice. That's great!  $^\circledR$ Consecutive sentences: There is enough variety in your sentences. That's great! ۰ · Subheading distribution: Great job! Paragraph length: None of the paragraphs are too long. Great job!

db.

A.

![](_page_8_Picture_8.jpeg)

#### Keyphrase analysis

#### $\sim$  . In grow when  $\alpha$

Stephala distribution University Some parts of your test do not contain the keyphrase or its synonyms. Distribute them  $$ more eventy

 $\circledast$ 

- $\sim -0$  and ransits (11)
- · Outbound links Good job!
- Themal links You have enough internal links. Good job!
- · Secolving in Introduction Well done!
- · Seyphrase length: Cood job!
- . Strafrase decally: The focus keyphrase was found 6 times. This is great!
- 6 Siziofiziate In mata description: Keyphrase or synonym appear in the meta description. Well done! · Mata description length: Well done!
- . Previously used keyphrase: You've not used this keyphrase before, very good.
- \* Structrass in authenting: 3 of your higher-level subheadings reflect the topic of your copy. Good job!
- Trage alt attributes: Good job!
- Text length: The text contains 380 words. Good job!
- Teyphone in the The exact runch of the leyphone appears at the beginning of the SEO title. Good job!
- · SEC Elle width: Good job!
- Enyphoses in skip More than half of your keyphrase appears in the skip. That's great!

![](_page_9_Picture_17.jpeg)

## **Handcrafted metadata**

Writing information about your content, including images

#### Metadata

Here is the metadata that is important to Google when their bots evaluate a page.

- Meta-title (SEO title) for posts and pages
- Meta-description for posts and pages
- Inage ALT text
- Slug (Web link)

#### Meta-title (SEO title)

![](_page_10_Picture_1.jpeg)

![](_page_10_Picture_39.jpeg)

## Meta-description

![](_page_10_Picture_4.jpeg)

![](_page_10_Picture_5.jpeg)

![](_page_10_Picture_40.jpeg)

# Slug (the page's specific URL)

![](_page_11_Picture_1.jpeg)

![](_page_11_Picture_3.jpeg)

# XML sitemap

## **XML** sitemap

![](_page_11_Picture_32.jpeg)

## Sub XML sitemap

![](_page_12_Picture_9.jpeg)

![](_page_12_Picture_10.jpeg)

![](_page_12_Picture_3.jpeg)

# Mobile-friendly content

### Mobile-UNfriendly

![](_page_13_Figure_1.jpeg)

![](_page_13_Picture_76.jpeg)

![](_page_13_Picture_3.jpeg)

![](_page_13_Picture_77.jpeg)

![](_page_13_Figure_5.jpeg)

![](_page_13_Figure_6.jpeg)

![](_page_14_Picture_0.jpeg)

# **Special issues**

… for writers, for photographers, and for both

#### SEO tips for creative writers

Write an optimized page that *introduces* your work.

- Include keyphrases and synonyms such as:
	- Genre (fantasy, thriller, mystery, dystopia)
	- Form (short story, novella, essay)
	- Locale (Rocky Mountains, London, New York)
	- Time period (future, middle ages, 1920's)
- Illustrate your content with a photo, drawing, or diagram from your work. Be sure to add metadata to the graphic.
- Link to your work: Amazon, Blurb, BookBaby; to a PDF; or to a separate post.

#### SEO tips for photographers

In addition to *always* filling in the ALT text …

Add a plug-in to Wordpress that enables deeplinking.

This ensures that *every* photo and photo gallery has a Google-friendly URL that appears in the XML sitemap.

Envira Gallery Pro: enviragallery.com

#### Strategies for getting inbound links

Incoming links to your site, specific posts, and images adds credibility to your site - ranking your site higher.

- Write guest articles and include the URL for your site, relevant post, or graphic.
- Get listed in online directories.
- Post to Facebook and Instagram with links back to your site.
- Ask your friends in the business to link to your site.

■ \_\_\_\_\_\_\_\_\_\_\_\_\_\_\_\_\_\_\_\_\_\_\_\_\_\_\_\_\_\_\_\_\_\_\_\_\_\_\_\_

■ \_\_\_\_\_\_\_\_\_\_\_\_\_\_\_\_\_\_\_\_\_\_\_\_\_\_\_\_\_\_\_\_\_\_\_\_\_\_\_\_

#### Increase page-load speed

Add a plug-in to Wordpress that renders and stores frequently accessed pages. This is called caching.

W3 Total Cache: wordpress.org/plugins/w3-total-cache/

#### Increase image-load speed

This is a special problem for photographers with numerous galleries

Add a plug-in to Wordpress that automatically reduces the file size of uploaded photographs.

This fix directly affects how fast your page loads.

reSmush.it Image Optimizer: reSmush.it

#### Increase site speed

Link your hosted site to a Content Delivery Network (CDN), such as Cloudflare.

Cloudflare: www.cloudflare.com/

This article "How to Use Cloudflare to Speed Up Your Site" shows how to connect Cloudflare to GoDaddy.

![](_page_16_Picture_4.jpeg)